# Algorithmique et structures de données Algorithmes de tri

Nicolas Audebert

Mercredi 6 février 2019

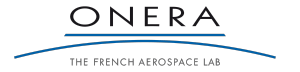

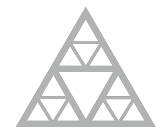

**École des Ponts** ParisTech

#### <span id="page-1-0"></span>[Rappels](#page-1-0)

- 
- 
- 
- 

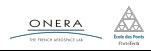

#### Deux complexités différentes

- ▶ La complexité en temps : le nombre d'opérations élémentaires constituant l'algorithme.
- ▶ La complexité en espace : le nombre de cases mémoires élémentaires occupées lors du déroulement de l'algorithme.

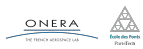

- ▶ 0(1) : accès aux éléments d'un tableau
- ▶ 0(log *n*) : recherche d'un élément dans une liste triée
- ▶ 0(*n*) : parcours d'un tableau
- ▶ 0(*n* log *n*) : tris rapides
- $\triangleright$  0( $n^2$ ) : tris basiques
- ► 0(2<sup>n</sup>) : problèmes difficiles

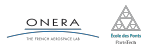

Dans le cours d'introduction au C++, on a vu deux méthodes pour trouver les termes de la suite de Fibonnacci :

$$
\begin{cases} f_0 = f_1 = 1 \\ f_n = f_{n-1} + f_{n-2} \end{cases}
$$

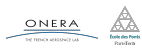

La formulation du problème incite à l'utilisation de la récursivité :

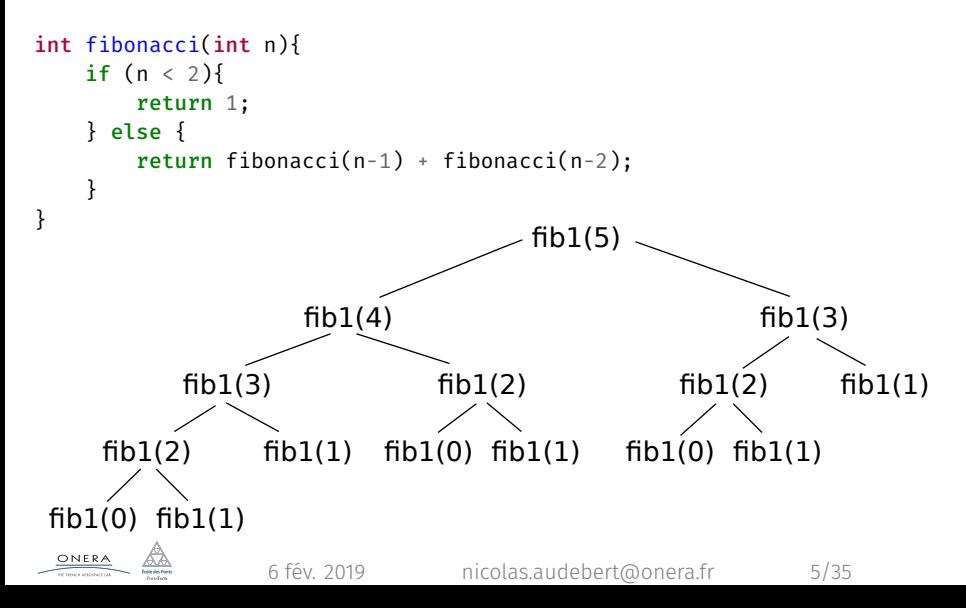

### **Opération élémentaire =** addition  $(+)$ .

La complexité se mesure ici en nombre d'additions (*i.e.* en nombre d'appels à la fonction).

- $\blacktriangleright$  fibonacci(0):0
- $\blacktriangleright$  fibonacci(1):0
- $\blacktriangleright$  fibonacci(2):1
- $\blacktriangleright$  fibonacci(3):2
- $\blacktriangleright$  fibonacci(4):4
- $\blacktriangleright$  fibonacci(5):7
- $\blacktriangleright$  fibonacci(6):12
- $\blacktriangleright$  fibonacci(12):20

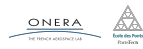

# Exemple : la suite de Fibonacci

#### Complexité en temps

Quelle est la complexité en temps de cet algorithme ?

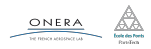

#### Complexité en temps

Quelle est la complexité en temps de cet algorithme ?

Si *A<sup>n</sup>* représente le nombre d'additions à faire au rang *n* :

$$
\begin{array}{rcl}\n2 \times A_{n-2} & \leq & A_n \leq & 2 \times A_{n-1} \\
2^{\frac{n}{2}} & \leq & A_n \leq & 2^n\n\end{array}
$$

Ceci donne une complexité *Cfibonacci* telle que :

$$
O(2^{\frac{n}{2}}) \leq C_{fibonacci} \leq O(2^n)
$$

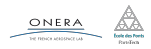

#### Complexité en temps

Quelle est la complexité en temps de cet algorithme ?

Si *A<sup>n</sup>* représente le nombre d'additions à faire au rang *n* :

$$
\begin{array}{rcl}\n2 \times A_{n-2} & \leq & A_n \leq & 2 \times A_{n-1} \\
2^{\frac{n}{2}} & \leq & A_n \leq & 2^n\n\end{array}
$$

Ceci donne une complexité *Cfibonacci* telle que :

$$
O(2^{\frac{n}{2}}) \leq C_{fibonacci} \leq O(2^n)
$$

#### En pratique…

Impossible à calculer pour des *n* grands.

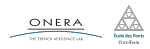

Une seconde méthode, non récursive :

```
int fibonacci(int n){
   // Initialisation des deux premiers termes
    int fn_m2 = 1, fn_m1 = 1;
    for(int i=2; i <= n; i++) {
       int fn = fn_m2 + fn_m1
       // Décalage du rang n-1 au rang n
       fn_m2 = fn_m1;fn m1 = fn;}
    return fnm1;
```
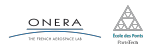

}

L'algorithme ainsi réécrit ne comporte qu'une seule boucle constituée uniquement d'opérations en temps constant.

La complexité *Cfibonacci* est en *O*(*n*).

#### Verdict

Le choix de la méthode d'implémentation peut beaucoup influer sur la performance.

#### Remarque

La récursivité n'est pas une mauvaise chose, elle est utile quand elle recalcule pas plusieurs fois le même résultat.

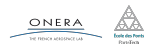

- <span id="page-12-0"></span>[Complexité minimale](#page-12-0)
- 
- 
- 

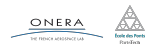

#### Théorème

La complexité minimale d'un algorithme de tri, d'une liste *{a*1*, a*2*, ...an}* à valeur dans un ensemble continu ou de grand cardinal est *O*(*n* log *n*).

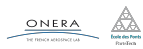

#### Propriétés d'un algorithme de tri

- ▶ Tout algorithme de tri peut se ramener à une succession de comparaisons et des transpositions (le nombre de comparaisons correspond ici à la mesure de complexité en temps).
- ▶ Tout algorithme de tri doit être capable de trier quelque soit la liste en entrée, *i.e.* il doit pouvoir envisager les *n*! permutations possibles.

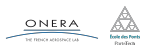

#### Lemme

On peut représenter un algorithme de tri sous la forme d'un arbre où chaque noeud correspond à une comparaison, les arêtes aux résultats des comparaisons et chaque feuille à une permutation.

#### Conséquences

- ▶ L'arbre est un arbre binaire, il a 2*<sup>h</sup>* feuilles, où *h* est la hauteur de l'arbre.
- ▶ L'arbre a au minimum *n*! feuilles.
- ▶ La hauteur de l'arbre est le nombre de comparaisons nécessaires pour obtenir une liste triée.

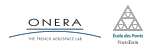

### Complexité minimale : preuve - Arbre de tri - Exemple

Exemple pour  $n = 3$  et pour le tri à bulles : **abc**.

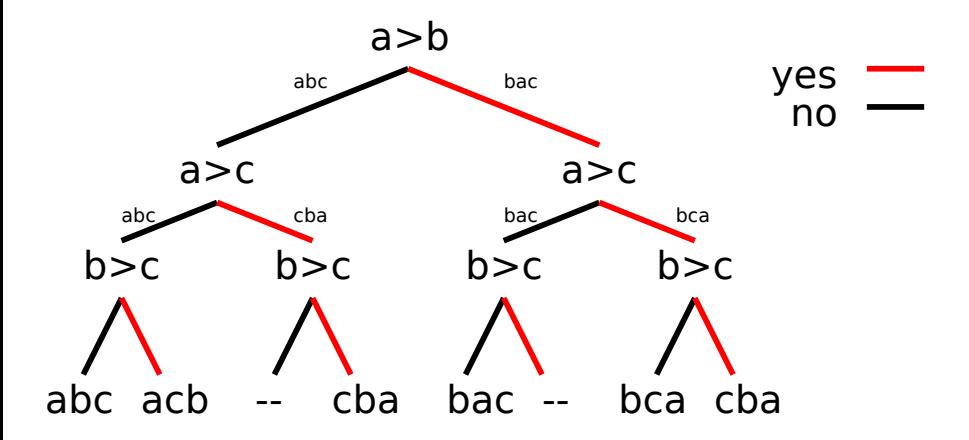

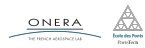

Chaque feuille de l'arbre soit vide, soit une des permutations possibles de la liste. Autrement dit, le nombre de permutations est inférieur au nombre de feuilles :

*n*! *≤* 2 *h*

En utilisant la formule de Stirling : *n*! *∼ √* 2*πn* ( *n*  $\frac{n}{e}$ )<sup>*n*</sup>,

Finalement :

 $h = O(n \log n)$ .

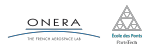

Chaque feuille de l'arbre soit vide, soit une des permutations possibles de la liste. Autrement dit, le nombre de permutations est inférieur au nombre de feuilles :

*n*! *≤* 2 *h*

En utilisant la formule de Stirling : *n*! *∼*

Finalement :

 $h = O(n \log n)$ .

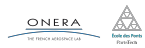

Exemple du calcul de l'histogramme d'une image.

```
int histo[256];
for(int i=0; i < 256; i++){
    histo[i] = 0:
}
for(int x=0; x < image.width(); x++){
    for(int y=0; y < image.height(); y++){
        histo[image(x,y)]++;
    }
}
```
Chaque pixel doit être observé au moins une fois : *O*(*n*). La complexité minimale n'est pas liée à l'implémentation mais à la tâche à effectuer.

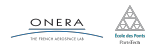

Exemple du calcul de l'histogramme d'une image.

```
int histo[256];
for(int i=0; i < 256; i++){
    histo[i] = 0;}
for(int x=0; x < image.width(); x++){
    for(int y=0; y < image.height(); y++){
        histo[image(x,y)]++;
    }
}
```
Chaque pixel doit être observé au moins une fois : *O*(*n*). La complexité minimale n'est pas liée à l'implémentation mais à la tâche à effectuer.

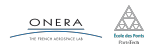

### Le théorème n'est valable que pour des tableaux à valeurs dans de grands ensembles.

### Exercice

Proposer un algorithme de tri en *O*(*n*) pour un tableau à valeurs dans un ensemble fini (de cardinal *k << n*).

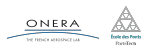

- <span id="page-22-0"></span>
- [Algorithmes quadratiques](#page-22-0)
- 
- 

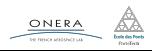

# Algorithmes quadratiques : tri à bulles

```
for(int i=n; i > 0; i--){
  for(int j=0; j < i-1; j++){
    if(t[j] > t[j+1]){
      swap(t[j], j[j+1])}
  }
}
```
On fait (*n −* 1) + (*n −* 2) + *. . .* + 1 = (*n−*1)(*n−*2) 2 comparaisons. La complexité du tri à bulles est en *O*(*n* 2 ) en moyenne et dans le pire

#### Tri par insertion et tri par sélection (cf. TP).

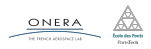

# Algorithmes quadratiques : tri à bulles

```
for(int i=n; i > 0; i--){
  for(int j=0; j < i-1; j++){
    if(t[j] > t[j+1]){
      swap(t[j], j[j+1])}
  }
}
```
#### Complexité

On fait (*n −* 1) + (*n −* 2) + *. . .* + 1 = (*n−*1)(*n−*2) 2 comparaisons. La complexité du tri à bulles est en *O*(*n* 2 ) en moyenne et dans le pire des cas.

Tri par insertion et tri par sélection (cf. TP).

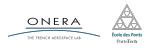

# Algorithmes quadratiques : tri à bulles

```
for(int i=n; i > 0; i--){
  for(int j=0; j < i-1; j++){
    if(t[j] > t[j+1]){
      swap(t[j], j[i+1])}
  }
}
```
#### Complexité

On fait (*n −* 1) + (*n −* 2) + *. . .* + 1 = (*n−*1)(*n−*2) 2 comparaisons. La complexité du tri à bulles est en *O*(*n* 2 ) en moyenne et dans le pire des cas.

#### Autres algorithmes classiques

Tri par insertion et tri par sélection (cf. TP).

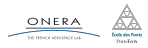

- <span id="page-26-0"></span>
- 

### **OuickSort**

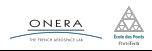

- 1. Prendre un élément (le pivot) et le placer à la bonne position dans le tableau, de sorte qu'avant lui les éléments soient plus petits, et après lui plus grands.
- 2. Réitérer l'étape précédente sur chacune des parties du tableau.

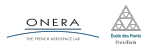

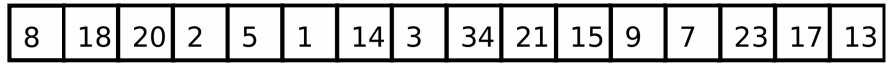

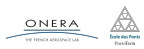

# 8 | 18 | 20 | 2 | 5 | 1 | 14 | 3 | 34 | 21 | 15 | 9 | 7 | 23 | 17 <mark>| 13</mark>

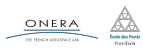

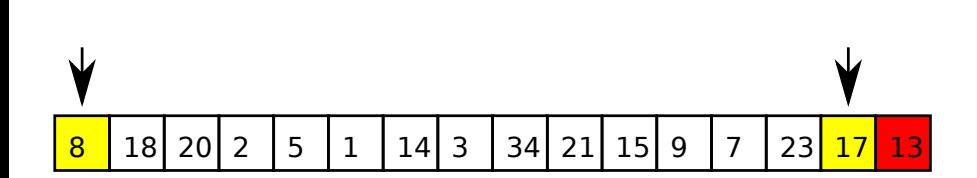

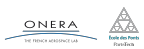

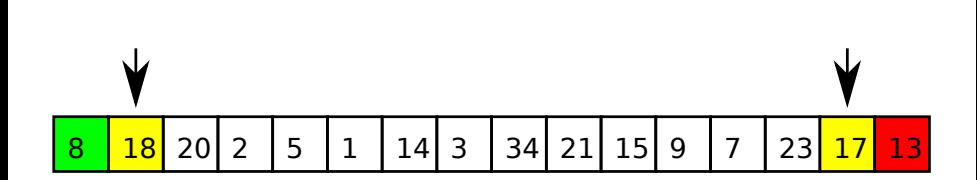

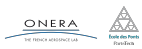

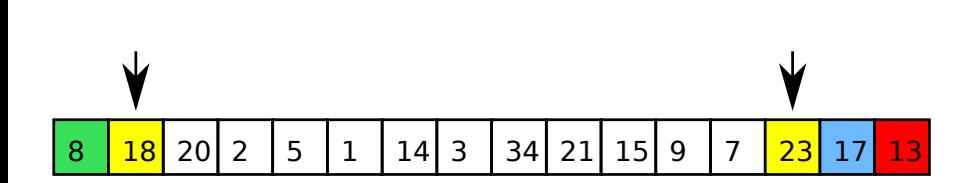

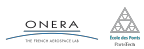

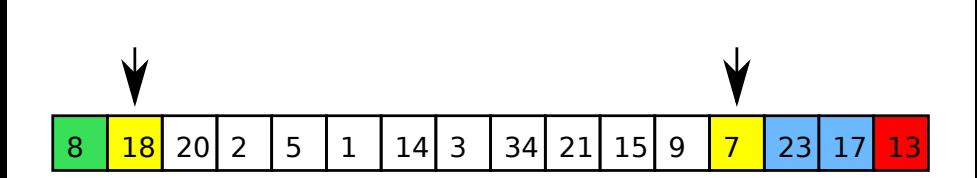

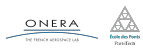

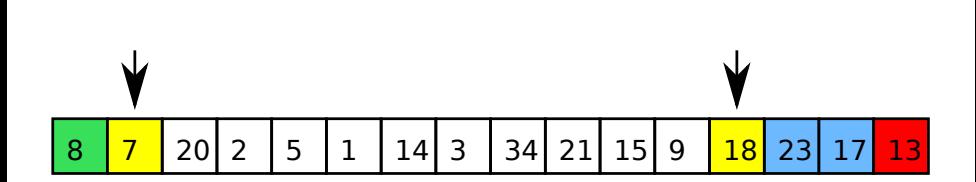

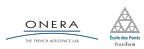

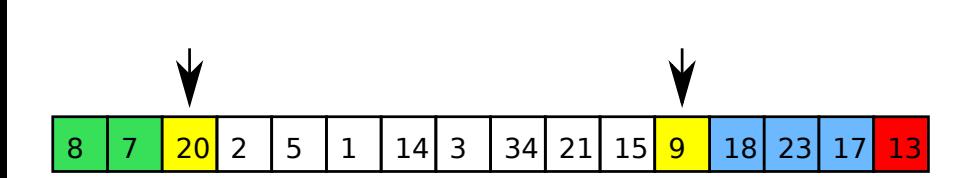

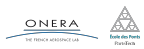

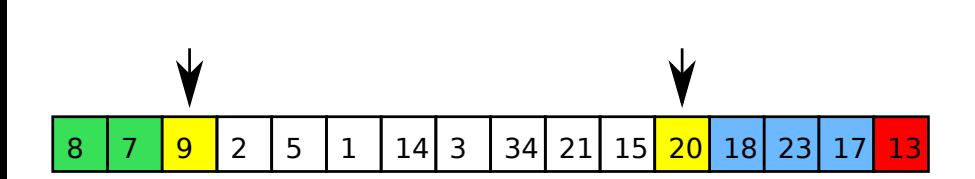

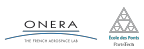

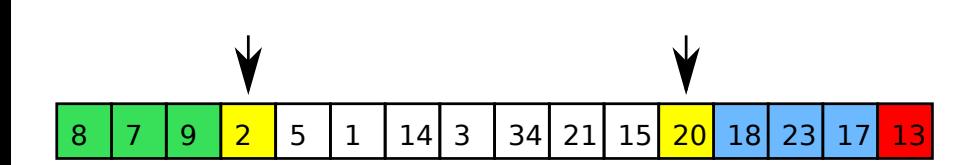

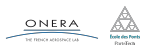

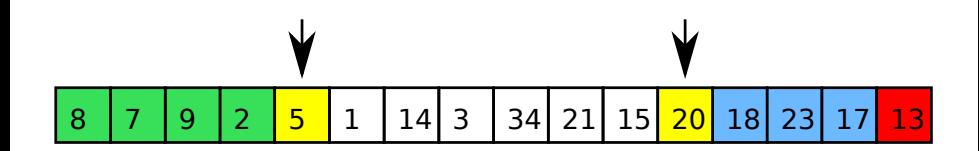

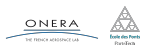

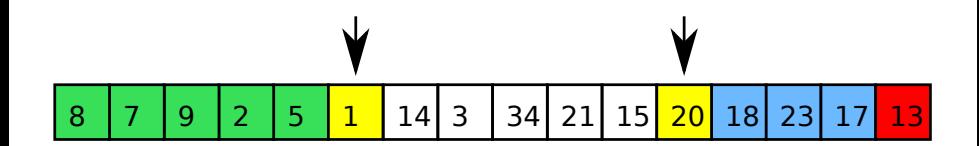

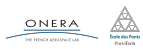

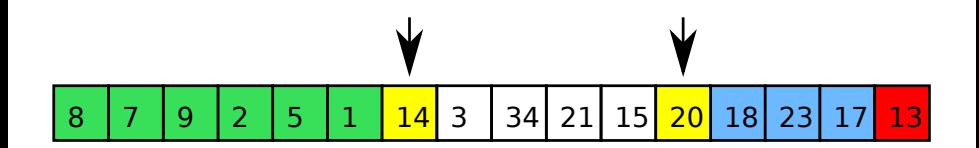

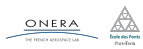

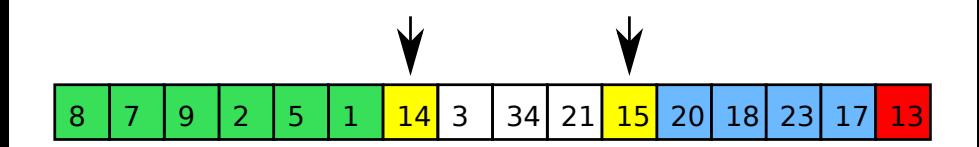

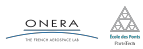

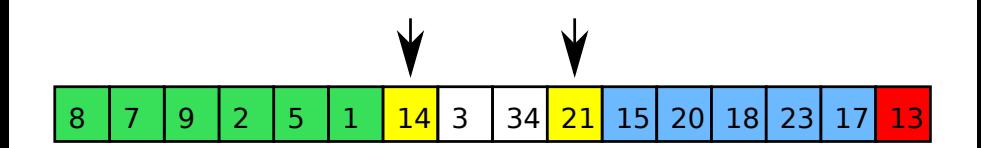

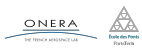

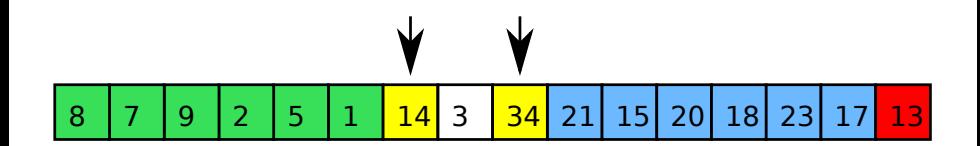

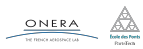

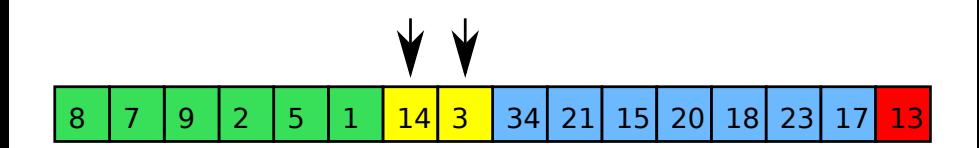

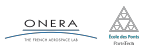

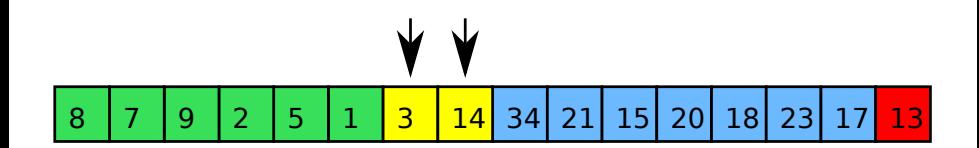

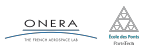

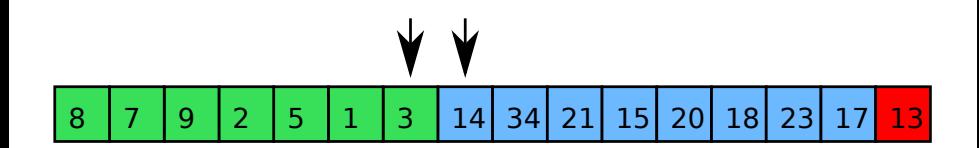

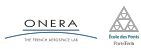

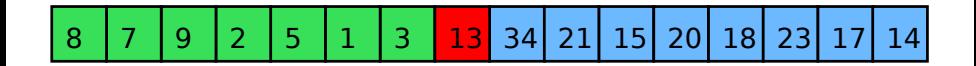

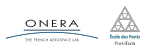

### Quicksort est un tri en *O*(*n* log(*n*)) en moyenne.

*Démonstration dans le chapitre 3.*

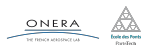

### QuickSort : complexité - Pire des cas

Le parcours du tableau implique *n −* 1 comparaison. Donc :

$$
C_n = (n - 1) + C_i + C_{n - i - 1}
$$

Si on suppose que  $i = n - 1$  (déjà triée) :

$$
C_n = (n-1) + C_{n-2}
$$

Au rang suivant :

$$
C_n = (n-1) + (n-2) + C_{n-3}
$$

En fait, cela revient à effectuer un tri à bulles :

$$
C_n=O(n^2)
$$

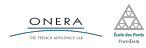

- QuickSort tombe dans une complexité quadratique lorsque la liste est déjà triée, ou presque.
- Pour éviter le pire des cas en moyenne on utilise généralement :
	- $\blacktriangleright$  un tirage du pivot au hasard
	- ▶ un pivot au milieu du tableau
	- ▶ un mélange de la liste au préalable

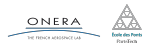

- ▶ QuickSort est implémenté dans la STL (#include <algorithm>).
- ▶ Il existe des algorithmes en *n* log *n* quoi qu'il arrive (tri par tas, tri fusion, …), mais il sont moins rapide en moyenne.

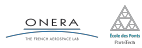

- <span id="page-52-0"></span>
- 
- **OuickSort**

#### [Tri par tas](#page-52-0)

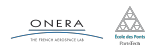

La file de priorité est une structure de données permettant :

- ▶ Accès à l'élément le plus prioritaire en *O*(1)
- ▶ Ajout d'un élément en *O*(log *n*)
- ▶ Retrait d'un élément en *O*(log *n*)

*Étude au chapitre 4.*

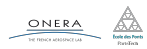

Le tri par tas remplit une file de priorité et puis retire les éléments un par un.

```
void HeapSort(std::vector<double> &v){
  FilePriorite f;
  for(int i=0; i < v.size(); i++){
    f.push(v[i]);}
  for(int i=0; i < v.size(); i++){
    v[i] = f.pop();}
}
```
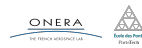

- Le tri par tas est un tri en *O*(*n* log *n*) dans tous les cas. Cependant en comparaison à QuickSort, il utilise plus de mémoire et est plus long en moyenne.
- En pratique c'est QuickSort le plus utilisé.

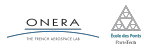

- $\blacktriangleright$  Tri :  $O(n \log n)$
- ▶ Recherche dans un tableau trié : *O*(log *n*)
- ▶ Recherche dans un tableau non trié : *O*(*n*)

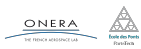

- <span id="page-57-0"></span>
- 
- 
- 

#### [Recherche dans un tableau](#page-57-0)

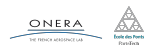

#### Tableau non trié

# Pas d'a priori sur la structure du tableau. Il faut regarder chaque élément.

### Complexité

# *O*(*n*)

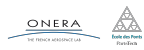

# Recherche dichotomique

Le fait de savoir que le tableau est trié permet de réduire la complexité de la recherche à *O*(log(*n*)).

```
int dichotomie(const std::vector<double>& V, double val){
    int debut = 0, fin = v.size() - 1;
    while(debut < film){
        int milieu = (debut + fin)/2;if(V[\text{milieu}] == val)return milieu;
        if(V[\text{milieu}] < val){
            debut = milieu + 1;
        } else {
            fin = milieu - 1;
        }
    }
    // On renvoie l'indice actuel si c'est la bonne valeur
    // ou -1 sinon car la valeur n'est pas dans le vecteur
    return (V[milieu] == val) ? a:-1;
}
```
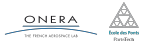

TP

Algorithmes de tri.

### TP alternatif

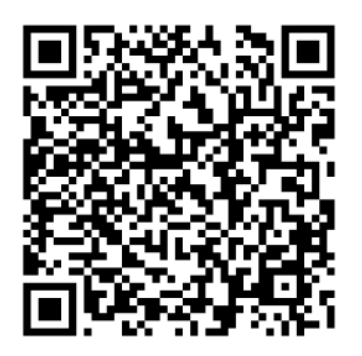

Pour ceux qui veulent voir autre chose.

Ne dispense pas de faire le TP #2.

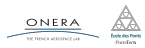